## **MediaWiki:Apihelp-query+fileusageexample-simple**

De Topo Paralpinisme

Obtenir une liste des pages utilisant [File:Example.jpg](http://base-jump.org/topo/index.php?title=Fichier:Example.jpg&action=edit&redlink=1)

Récupérée de « [https://www.base-jump.org/topo/index.php?title=MediaWiki:Apihelp](https://www.base-jump.org/topo/index.php?title=MediaWiki:Apihelp-query%2Bfileusage-example-simple)[query%2Bfileusage-example-simple](https://www.base-jump.org/topo/index.php?title=MediaWiki:Apihelp-query%2Bfileusage-example-simple) »

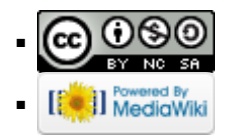